How To Adjust Screen [Brightness](http://thedocs2015.ozracingcorp.com/go.php?q=How To Adjust Screen Brightness On Windows 7 Ultimate) On Windows 7 **Ultimate** >[>>>CLICK](http://thedocs2015.ozracingcorp.com/go.php?q=How To Adjust Screen Brightness On Windows 7 Ultimate) HERE<<<

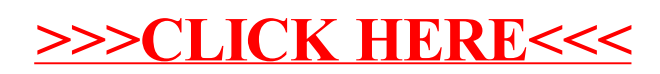